## Mon travail de la semaine : du 23 au 29 mars 2020

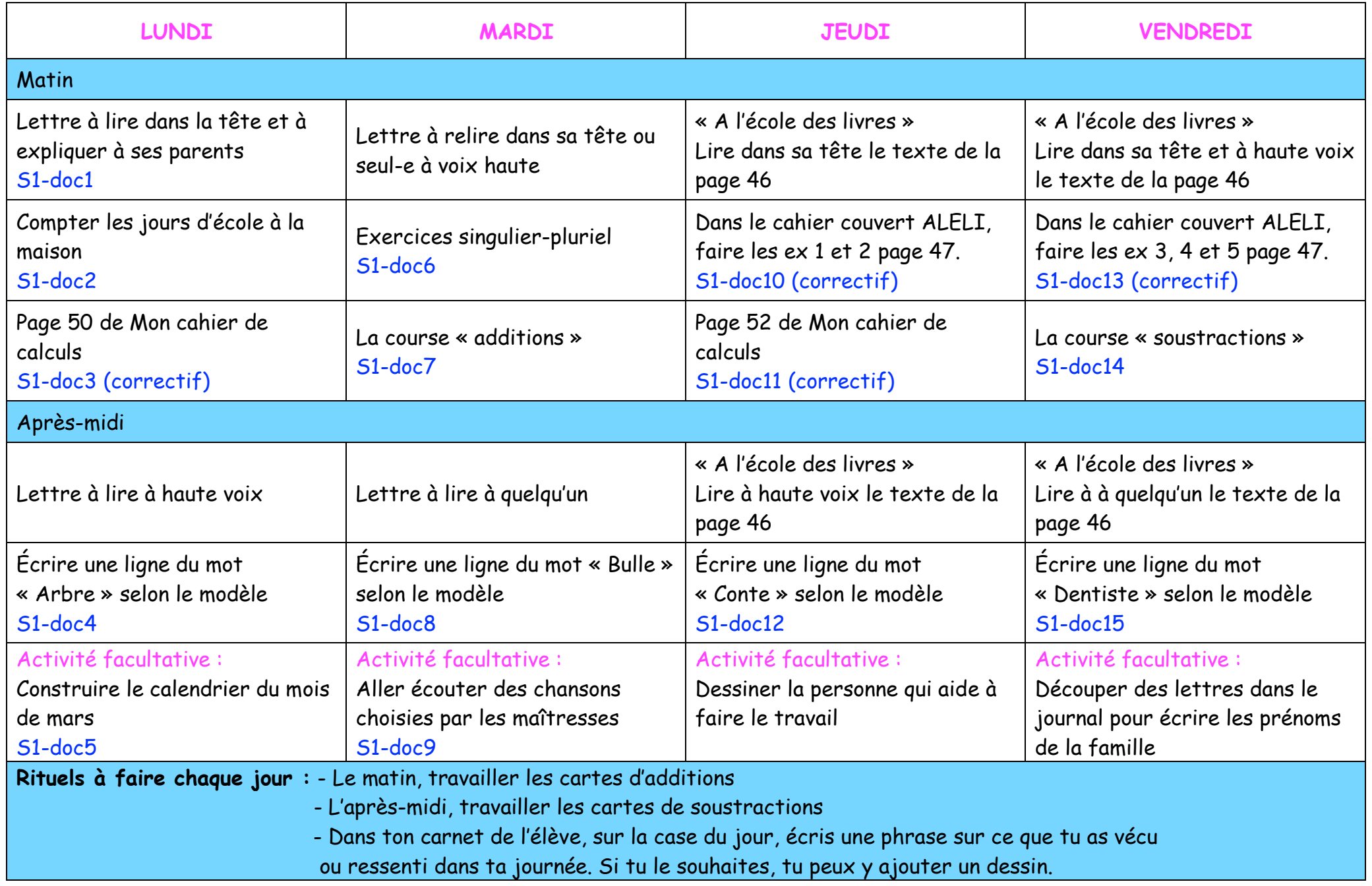